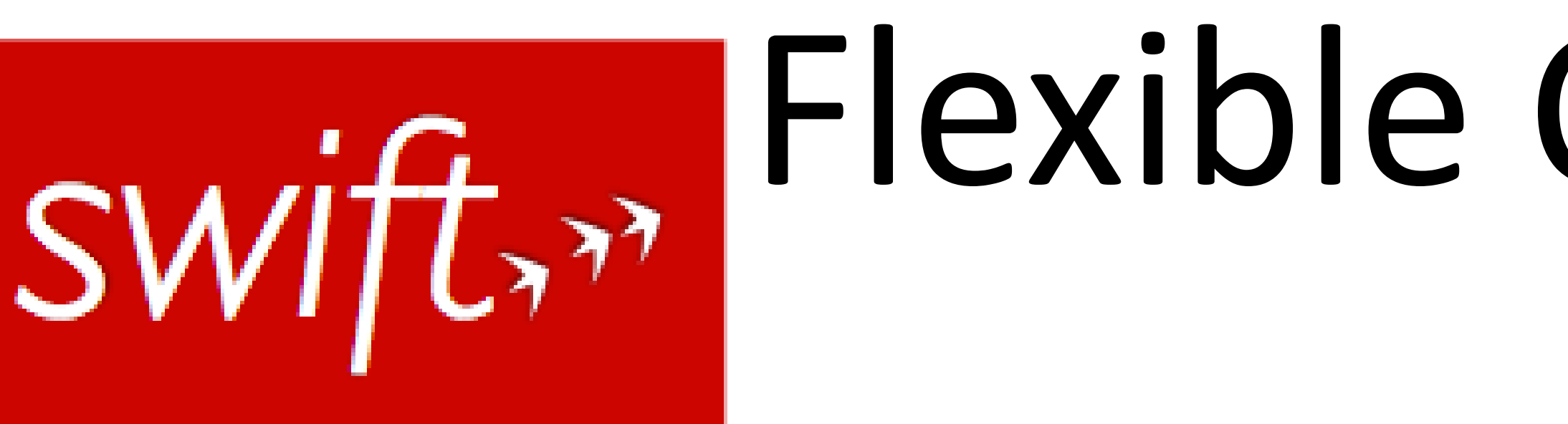

*Swift* **is a parallel scripting language for scientific applications** *Composes applications linked by files*

**In use by a large and growing user community** *Biochemistry, neuroscience, proteomics, economics, climate research*

**Easy to write – a simple, high-level, C-like functional language**

*Small SwiftScripts can do large-scale work* **Easy to run: complete Cloud client in one Java application**

*Unpack and run – a self-contained client for Grids and Clouds* **Coasters Enable Flexible Cloud Computing**

*Coast through clouds from a single submit host via Flexible runtime interface – supports schedulers, Globus, and SSH to Open Science Grid, Bionimbus and Magellan Clouds*

**Fast and highly parallel**

*Easily scales to 60,000 tasks on Bionimbus cloud system Collective data management research is optimizing IO traffic*

**Problem:** *How to compose large protein docking workflows, from serial or parallel application programs, to run flexibly on a variety of platforms from a single host?*

**Solution:** *Here is part of a Swift script for the modftdock application. For 600 proteins, n=100 moves, this script executes 100x600=60,000 docks – and runs on Cloud, Grid, and HPC resources– via Swift Coasters:*

Ketan Maheshwari, Justin M Wozniak, Mihael Hategan, Allan Espinosa, Daniel Katz, and Michael Wilde Computation Institute, University of Chicago and Argonne National Laboratory **http://www.ci.uchicago.edu/swift**

swift-user@ci.uchicago.edu

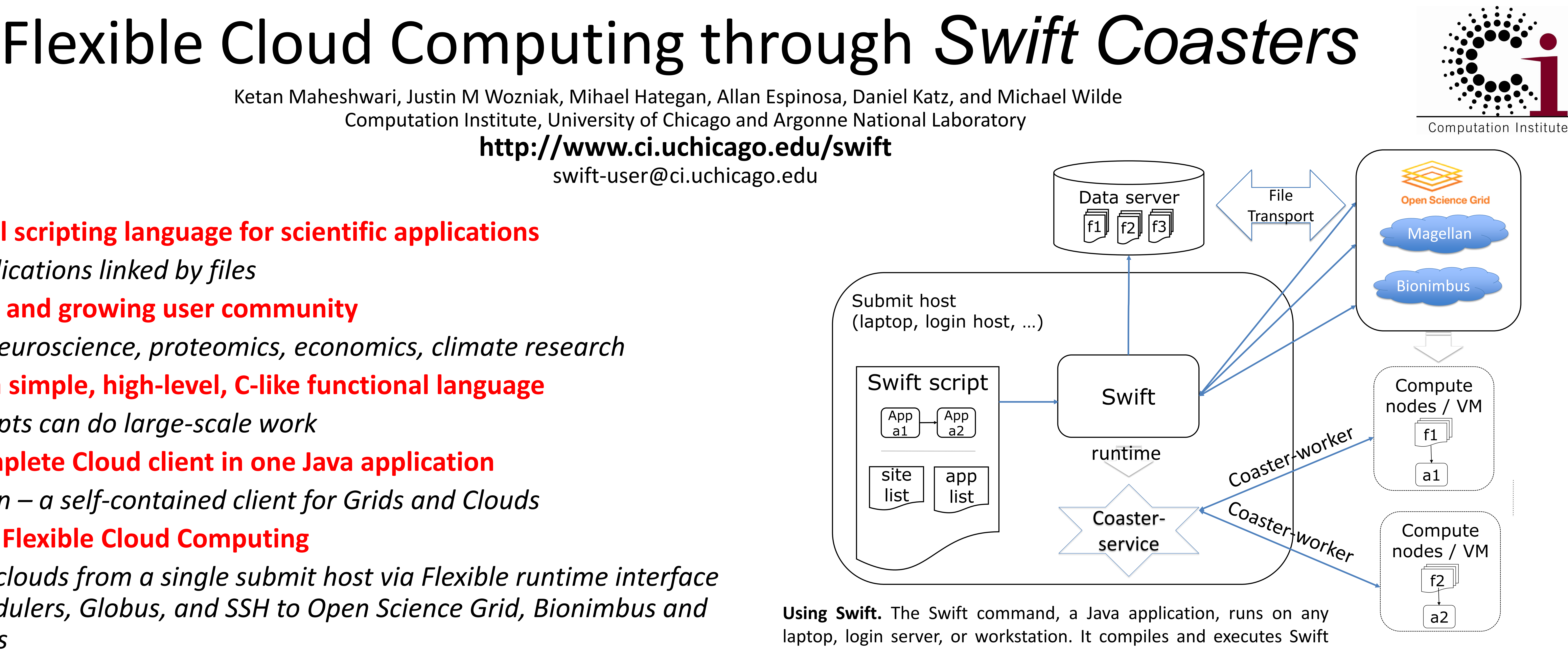

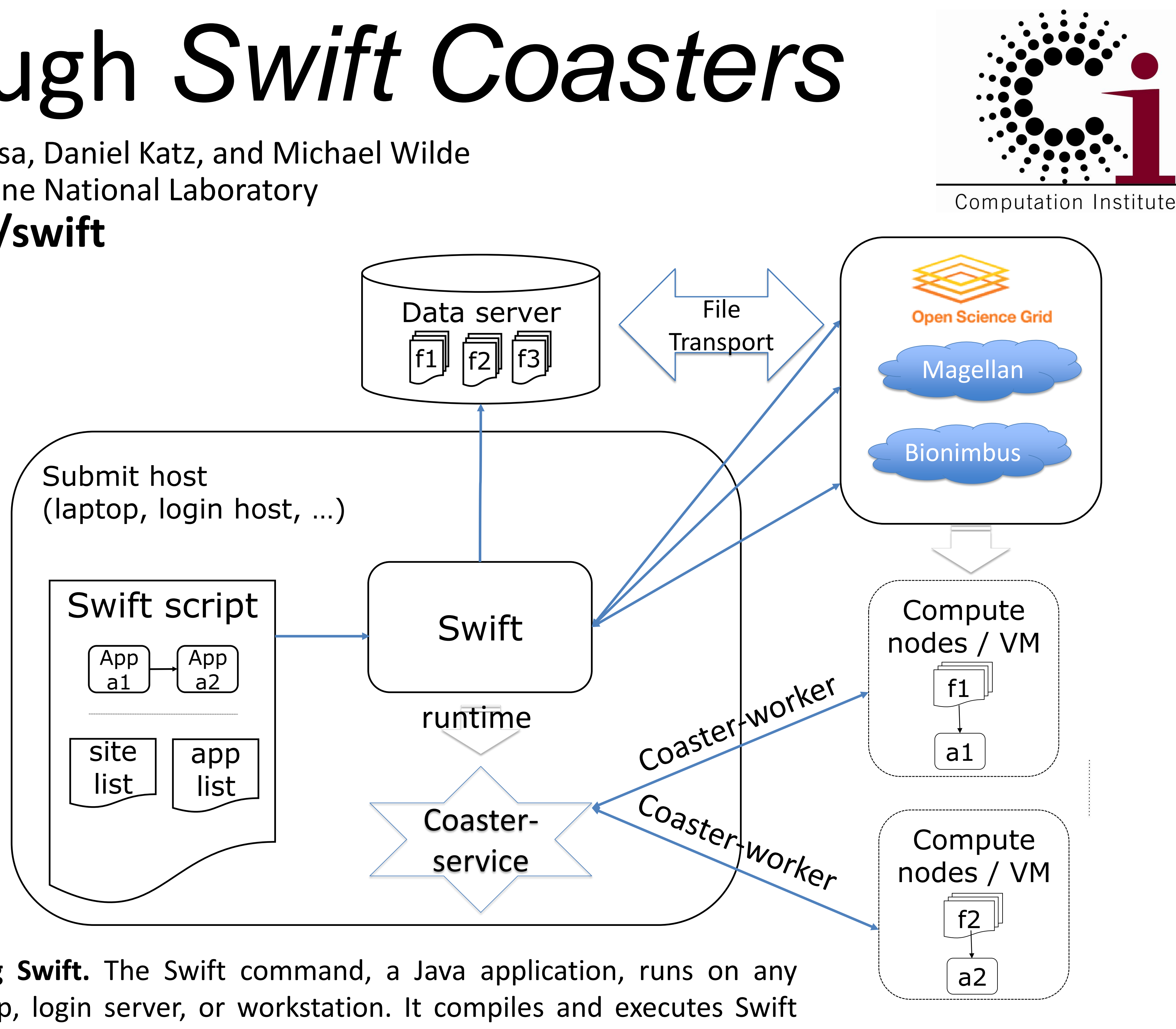

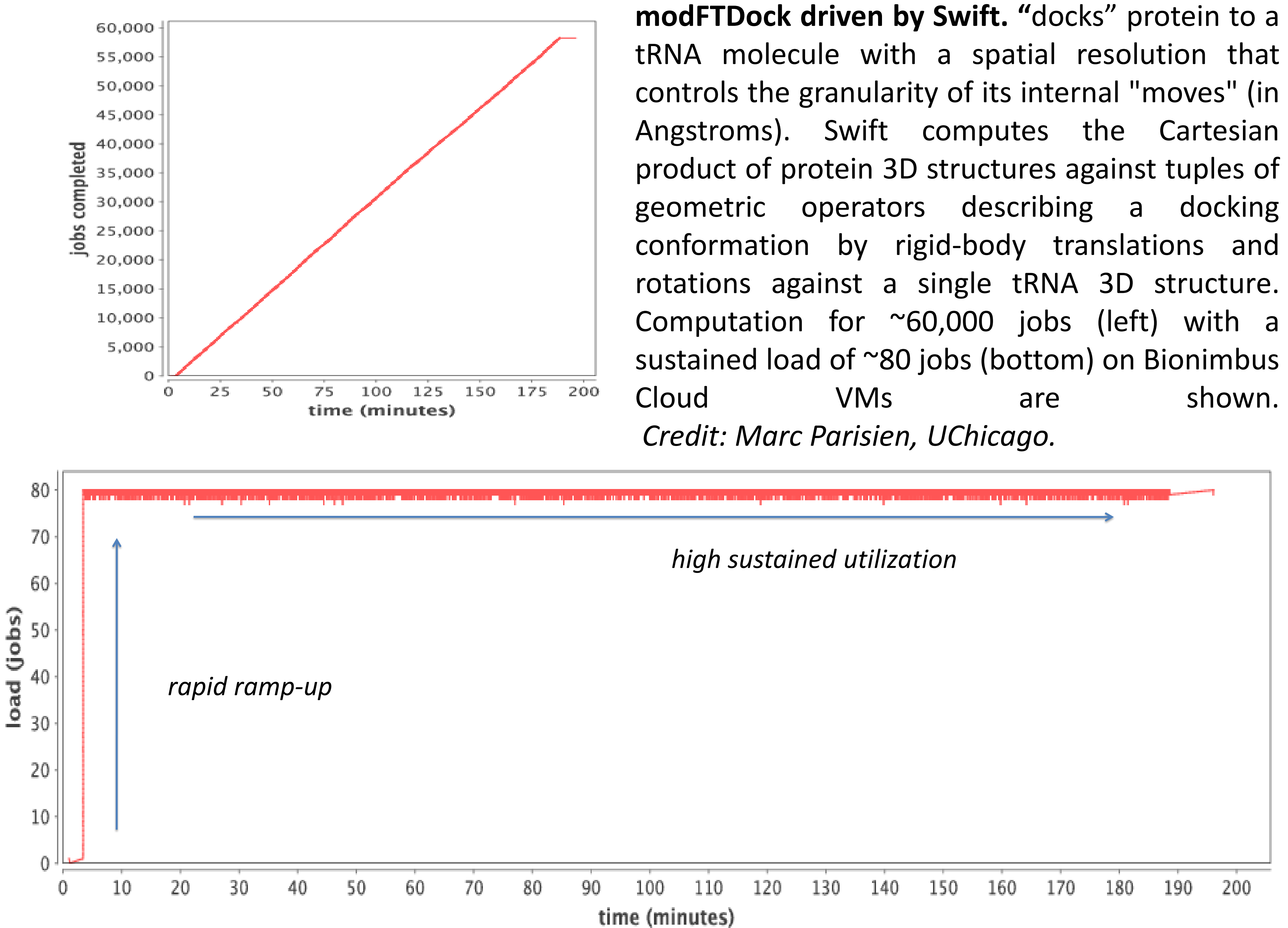

scripts, coordinates remote data transfers, and executes applications on local and distributed parallel resources.

foreach str\_root in str\_roots { // break docking jobs + do'em in parallel foreach mod\_index in [0:n-1] {  $data_files[$  mod\_index  $] =$ } }

```
do_one_dock(str_root, str_modulo, 
file_static, file_mobile);
```